Universidad Autónoma Metropolitana Unidad Azcapotzalco División de Ciencias Básicas e Ingeniería Licenciatura de Ingeniería en Computación

Sistema de Gestión para Psicólogos y sus Pacientes para la Asignación de Consultas a Distancia

Modalidad: Proyecto Tecnológico

Alberto Gerardo Gutiérrez Bonilla 2122000124 albertogbonilla@gmail.com

Dr. Leonardo Daniel Sánchez Martínez Asociado D ldsm@correo.azc.uam.mx mgcl@unam.mx

Dra. María Georgina Cárdenas López

Departamento de Sistemas Facultad De Psicología en la UNAM

Trimestre 2017 Otoño

14 de diciembre de 2017

Yo, Leonardo Daniel Sánchez Martínez, declaro que aprobé el contenido del presente Reporte de Proyecto de Integración y doy mi autorización para su publicación en la Biblioteca Digital, así como en el Repositorio Institucional de UAM Azcapotzalco.

Leonardo Daniel Sánchez Martínez

Yo, María Georgina Cárdenas López, declaro que aprobé el contenido del presente Reporte de Proyecto de Integración y doy mi autorización para su publicación en la Biblioteca Digital, así como en el Repositorio Institucional de UAM Azcapotzalco.

María Georgina Cárdenas López

Yo, Alberto Gerardo Gutiérrez Bonilla, doy mi autorización a la Coordinación de Servicios de Información de la Universidad Autónoma Metropolitana, Unidad Azcapotzalco, para publicar el presente documento en la Biblioteca Digital, así como en el Repositorio de UAM Azcapotzalco.

 $\bigoplus Q$ 

Alberto Gerardo Gutiérrez Bonilla

## **Resumen**

Este trabajo trata sobre la realización de una aplicación web para la clínica de atención psicológica Soluciones Virtuales para la Salud, con lo cual se busca mantener orden en los usuarios que la utilizan, en la información que se almacena y asegurar que estos datos se encuentren debidamente protegidos.

Actualmente esos procesos son llevados a cabo individualmente por cada psicólogo sin un control y sin una estandarización.

Los datos son encriptados antes de almacenarlos en una base de datos, cualquier persona se puede registrar, pero tendrá un psicólogo asignado hasta que el supervisor le asigne uno.

De igual manera un psicólogo no podrá ver a ningún paciente hasta que un supervisor le asigne uno.

Para esto se utiliza PHP, MySQL, HTML, JavaScript, CSS y un servidor de pruebas.

En este trabajo se abordan los aspectos teóricos y técnicos necesarios para el diseño e implementación de la aplicación web.

## **Tabla de contenido**

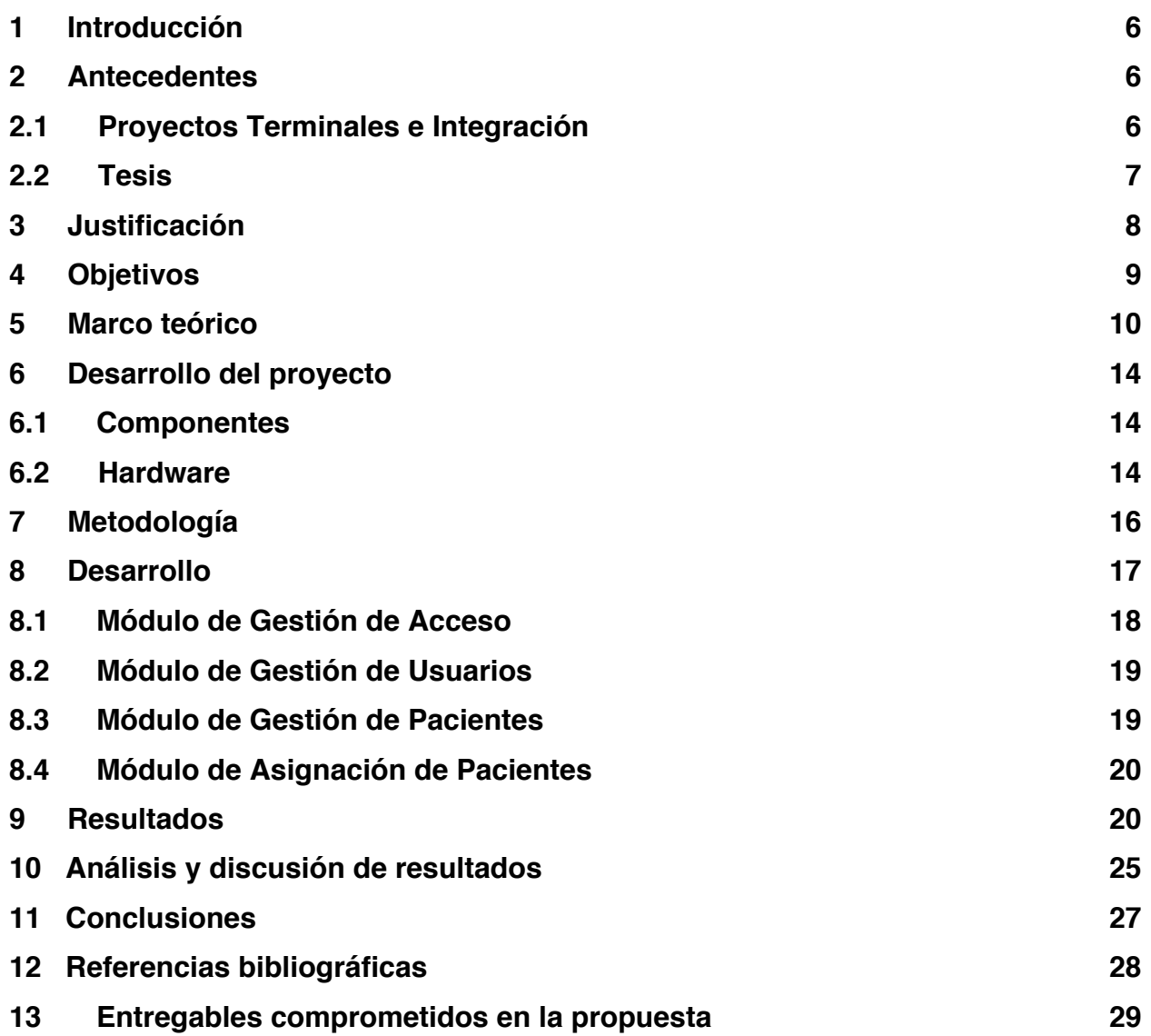

# **Índice de Figuras**

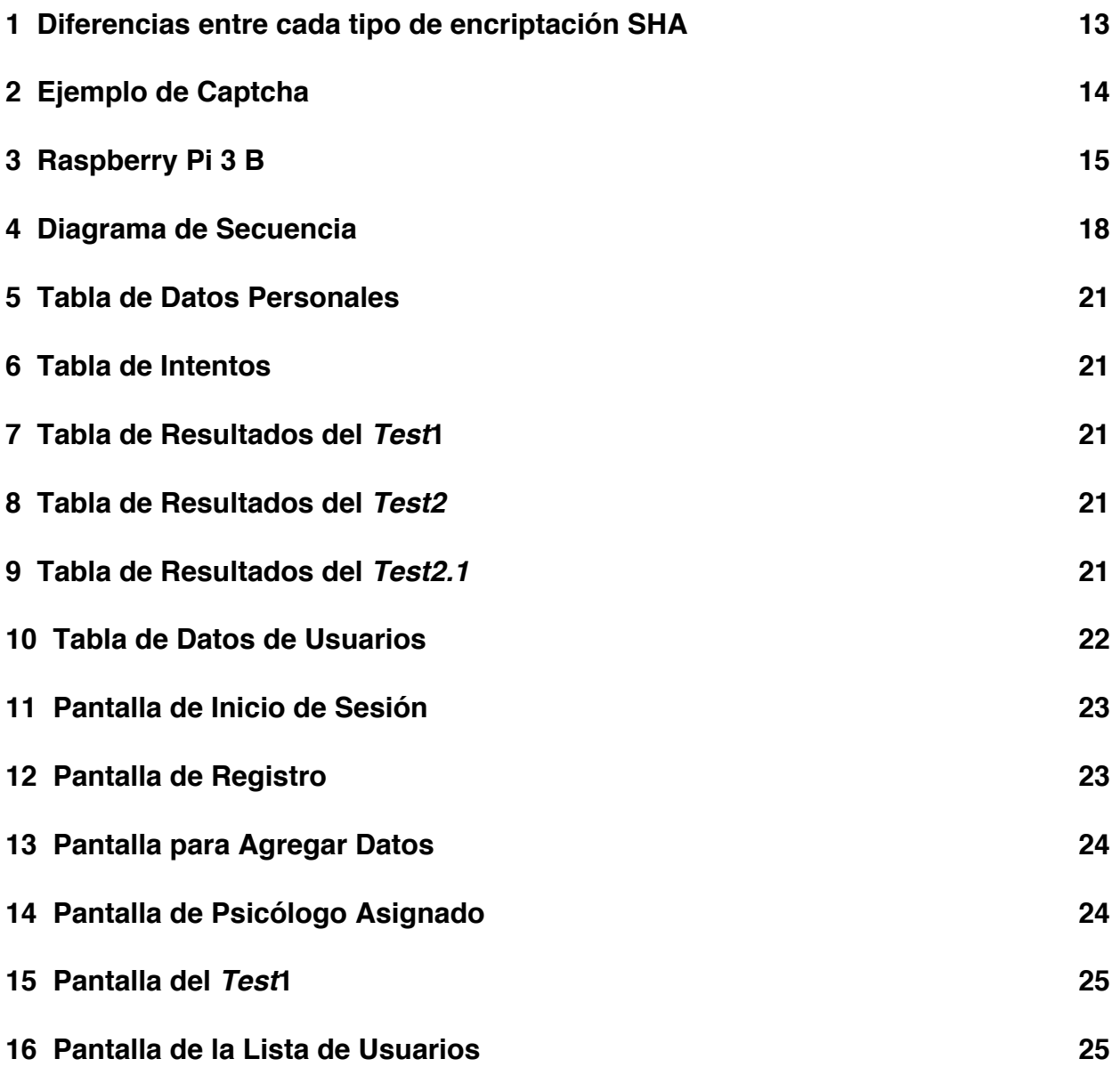

## **1 Introducción**

La automatización de los procesos se ha vuelto hoy en día una parte importante del desarrollo de cualquier organización, el uso de las tecnologías de la información ha ayudado a reducir el uso del papel como medio de almacenaje y administración de información.

La clínica de atención psicológica Soluciones Virtuales para la Salud tiene problemas para la administración y control de los datos de sus pacientes, así como para la administración de las consultas remotas ya que esos procesos son llevados a cabo individualmente por cada psicólogo sin un control y sin una estandarización. Esto genera además de errores en los datos, confusiones con los psicólogos y pacientes y mala organización. Además, tampoco se tiene un control estricto del acceso a la información personal de cada paciente, lo que no solo vulnera la integridad de estos, sino que además genera inconsistencia en los datos.

Con este proyecto terminal se busca apoyar a la clínica en el proceso de administración y resguardo de su información, así como la administración de las consultas a distancia, a través de un sistema de información.

## **2 Antecedentes**

### 2.1 Proyectos Terminales e Integración

1.-El proyecto "*Sistema de gestión para la sección de librería y papelería de la UAM Azcapotzalco*" [1]. Maneja módulos similares a nuestro sistema, como son: Gestión (alta, baja, consulta y modificación) de libros o material del sistema solo que enfocados en una libre-ría. Emplea tecnologías como: manejador de base de datos MySQL, Neatbeans, Hibernate para el mapeo objeto relacional y Struts. Envía la información por formularios web. Algunas diferencias son: i) Utiliza SMTP, ii) Crea y Manipula archivos PDF.

2.-El proyecto "*Sistema de inscripción para eventos académicos*" [2]. Desarrolla módulos similares a nuestro sistema, como son: Gestión (alta, baja, consulta y modificación) de eventos aplicando el proceso unificado y uso del patrón de diseño Modelo Vista Controlador. Recibe la información por formularios web, emplea tecnologías como: framework Hibernate 3. Algunas diferencias son: emplea Apache Structs2 y la aplicación PgAdminIII, gestiona un conjunto de actividades en los eventos, puede exportar los eventos en formatos Excel y XML.

3.-El proyecto "*Aplicación de tecnologías de cómputo móvil y sistemas de información para la mejora en el proceso de negocio dentro de un restaurante*" [3]. Automatizan procesos de servicio al cliente en un restaurante, emplea un sistema similar para gestionar (alta, baja, consulta y modificación) órdenes y cuentas. La construcción del sistema se basa en la programación de capas y utiliza patrones de diseño de software. Algunas diferencias son: la implementación se lleva a cabo mediante una aplicación en un dispositivo móvil, emplea el lenguaje de programación C#, utiliza como plataformas de desarrollo .NET Framework y NHibernate para el mapeo objeto relacional (ORM *Object-Relational Mapping*), no emplea todos los diagramas UML en el diseño.

### 2.2 Tesis

1.-La tesis "*Prototipo de un sistema de información administrativo para la clínica TI-COMAN DEL S.T.C METRO*" [4]. Realiza un prototipo de sistema de información administrativo mejorando procesos manuales para una clínica; incorpora módulos similares a nuestro sistema, como son: gestión (alta, baja, consulta y modificación) de pacientes, médicos y consultas.

Algunas diferencias son: Permite obtener información estadística como consultas por médico y mejora la toma de decisiones. En la construcción del sistema no se aplica ningún patrón de diseño. La tecnología empleada es Visual Basic, tiene limitantes en la capacidad de datos, no cuenta con un modelo de diseño, lo que dificultará extender el sistema.

2.-La tesis "*Sistema de información para la administración de inmuebles*" [5]. Ayuda a controlar las operaciones de una tesorería de administración de inmuebles, teniendo algunos módulos similares a nuestro sistema, como son: Gestión (alta, baja, consulta y modificación) de órdenes de clientes y comprobantes de proveedores.

Algunas diferencias son: incorpora módulos de ventas, pagos, cheques, cajas y facturación, para la implementación se empleó el lenguaje de programación C#, en la documentación no emplearon diagramas UML y el sistema interactúa con diversas áreas de ventas y facturación.

#### 2.3 Software

1.-OpenEMR es un software *Open Source* para la gestión de una clínica u hospital [6]. Tiene similitudes como son: Gestión (alta, baja, consulta y modificación) para registros de pacientes, médicos, farmacias y laboratorios, Utiliza un Navegador Web para acceder a la información.

Algunas diferencias son: Incorpora campos de información genéricos, No tiene personalización para la clínica en la que se va a utilizar, no hace la asignación entre disponibilidad psicólogos y pacientes.

## **3 Justificación**

Los métodos tradicionales de administración de información tienen problemas como lo son el no tener toda la información bien organizada, centralizada o con la correcta seguridad. Algunas veces la información no está debidamente ordenada, se puede llegar a traspapelar o puede no ser debidamente compartida con el resto de los trabajadores generando problemas o confusiones entre los trabajadores o los usuarios.

En particular la clínica tiene diversos problemas relacionados con la administración de la información que fluye a través de esta.

Por un lado, no se tiene un control sobre cómo se genera la información relacionada con los pacientes, ni tampoco se tiene control sobre el acceso a la misma, generando problemas de seguridad.

Por otro lado, la asignación de citas entre médicos y pacientes se realiza de forma manual en el horario que les conviene más a ambos, lo que es sumamente eficiente.

Finalmente, la búsqueda de información en el sistema de administración de información actual es tardado debido a la mala organización de la misma.

Así, en este proyecto se propone el diseño de un sistema que lograría:

- 1. Tener la información de los psicólogos organizada, así como la relación de cada paciente con su respectivo psicólogo.
- 2. Tener la fecha en la que se tuvo una cita con algún medico, así como las observaciones realizadas.
- 3. Tener un mecanismo para encontrar más fácilmente a algún paciente o la información en determinada cita.
- 4. Control de quien puede acceder a la información tanto de psicólogos cómo de pacientes.
- 5. Mayor control sobre las actividades de los psicólogos y los pacientes para evitar malos entendidos y disgustos con los pacientes.
- 6. Tener una forma más fácil para contactar a los psicólogos y de asignar pacientes a los psicólogos.

## **4 Objetivos**

4.1 Objetivo General:

Diseñar e implementar un sistema de información que facilite la gestión y asignación de pacientes y psicólogos en una clínica, así como el resguardo de los formularios y archivos de uso de los psicólogos.

#### 4.2 Objetivos Específicos:

- Diseñar e implementar un módulo que permita gestionar la información de cada paciente que acude a consulta.
- Diseñar e implementar un módulo que permita gestionar el acceso controlado a la información.
- Diseñar e implementar un módulo que permita gestionar usuarios.
- Diseñar e implementar un módulo para la asignación de psicólogos a cada paciente.

## **5 Marco teórico**

En esta sección se abordará la descripción básica de los modelos teóricos de las tecnologías aplicadas en la realización de este proyecto.

## **5.1 Aplicación web**

Una aplicación web es una herramienta de software que los usuarios pueden utilizar accediendo a ella mediante el uso de un navegador web con conexión a Internet o una Intranet, para acceder a un servidor web, se ejecuta el programa del lado del servidor web y se le envían los resultados al cliente por el navegador web, permitiendo tener un cliente ligero y evitando que el cliente pueda ver los procesos que se llevan a cabo durante la ejecución.

Esto facilita la actualización y uso de la aplicación web sin tener que preocuparse por instalar el software en cada cliente y sin preocuparse por crear versiones diferentes para cada sistema operativo, solo estando como limitación las capacidades de cada navegador web.

## **5.2 HTML**

HTML cuyas siglas provienen de las palabras en inglés *HyperText Markup Language* (lenguaje de marcado de hipertexto) el cual se utiliza para la elaboración de páginas web, es un estándar para la visualización de páginas web.

La información es mandada por el servidor web a través de Internet o la Intranet e interpretada por el navegador web y mostrada de manera visual en la pantalla del usuario [7].

## **5.3 PHP**

PHP cuyas siglas provienen de las palabras en inglés *Personal Home Page* (página personal) o el acrónimo recursivo *Hypertext PreProcessor* (PreProcesador de Hypertexto) es un lenguaje de código abierto pensado para su uso en servidores web y que puede ser usado junto con HTML.

PHP es ejecutado del lado del servidor generando resultados que podrán o no ser enviados al cliente utilizando HTML para mostrarlos [8].

## **5.4 SQL**

SQL cuyas siglas provienen de las palabras en inglés *Structured Query Language* (Lenguaje de consulta estructurada) es un lenguaje para acceso y gestión de la información contenida en un sistema de bases de datos relacionales.

Se caracteriza por permitir el manejo mediante el uso del algebra y el cálculo relacional [8].

## **5.5 Atención Psicológica a Distancia**

La atención psicológica Online es el proveer de servicios profesionales de terapia de salud mental a través de Internet.

Suelen ser realizados mediante el uso de videoconferencias, mensajes de texto vía Internet o emails, lo importante es que se mantenga comunicación constante con el paciente sin necesidad de que este tenga que estar presencialmente con el psicólogo.

Este tipo de terapia ayuda al paciente a no sentirse intimidado al tener que estar presencialmente cara a cara con el psicólogo de manera que puede estar más tranquilo, cómodo con la terapia y en general ser más honesto con el psicoterapeuta.

Este tipo de terapia también ayuda a que la atención psicológica pueda llegar a zonas de difícil acceso o muy alejadas de las zonas urbanas.

También es muy útil para aquellas personas que llegan a tener problemas para acudir a terapia debido a sus horarios laborales o tiempos de traslado para acudir a terapia.

## **5.6 Encriptado**

### 5.6.1 SHA

Cuyas siglas provienen de las palabras en inglés *Secure Hash Algorithm* (Algoritmo de *Hash* Seguro) es una familia de funciones criptográficas *hash* publicadas por el Instituto Nacional de Estándares y Tecnología en 1993.

Las diferentes versiones creadas y mejoradas a lo largo de los años se muestran en la Figura 1. Estas son utilizadas para almacenar de manera segura información mediante su encriptación [9].

#### 5.6.2 HASH

*HASH* proviene de la analogía con el significado de la palabra en ingles en el mundo real el cual se puede entender como picar y mezclar, son funciones computables que tienen como entrada elementos que suelen ser cadenas y que son convertidas en un rango de salida finito en cadenas normalmente de longitud fija [9].

### 5.6.3 SALT

En español se le conoce como semilla, la cual es un dato generado aleatoriamente que es usado como entrada en la encriptación, se mezcla en la generación de una encriptación para darle seguridad extra [9].

#### 5.6.4 SHA-512

Es un algoritmo de encriptado perteneciente a la familia SHA-2 la cual fue publicada en 2001, se le denomina 512 porque esencialmente es un algoritmo de encriptación con bloques de tamaño de 512 bits que encripta usando el bloque de mensaje como llave [9].

### 5.6.5 SHA3

Es un algoritmo de encriptado perteneciente a la familia SHA, el cual es el más recientemente creado, publicado el 5 de agosto del 2015, su estructura es internamente diferente del SHA-1 y el SHA-2.

| Algoritmo y<br>variante  |                                                                | <b>Tamaño</b><br>de salida<br>(bits). | Tamaño del<br>estado<br>interno<br>(bits).                 | Tamaño del<br>bloque<br>(bits). | <b>Tamaño</b><br>máximo del<br>mensaje<br>(bits). | Longitud de<br>la palabra<br>(bits). | <b>Iteraciones</b> | <b>Operaciones</b>           | <b>Colisiones</b><br>encontradas | Ejemplo de<br>rendimiento<br>$(MiB/s)^{13}$ |
|--------------------------|----------------------------------------------------------------|---------------------------------------|------------------------------------------------------------|---------------------------------|---------------------------------------------------|--------------------------------------|--------------------|------------------------------|----------------------------------|---------------------------------------------|
| MD5 (como<br>referencia) |                                                                | 128                                   | 128                                                        | 512                             | $2^{64} - 1$                                      | 32                                   | 64                 | +, and, or, xor,<br>rot      | X Si                             | 335                                         |
| SHA-0                    |                                                                | 160                                   | 160                                                        | 512                             | $2^{64} - 1$                                      | 32                                   | 80                 | +, and, or, xor,<br>rot      | X Si                             | $\overline{\phantom{a}}$                    |
| <b>SHA-1</b>             |                                                                | 160                                   | 160                                                        | 512                             | $2^{64} - 1$                                      | 32                                   | 80                 | +, and, or, xor,<br>rot      | X Si                             | 192                                         |
| <b>SHA-2</b>             | <b>SHA-224</b><br><b>SHA-256</b>                               | 224<br>256                            | 256                                                        | 512                             | $2^{64} - 1$                                      | 32                                   | 64                 | +, and, or, xor,<br>shr. rot | Ninguna                          | 139                                         |
|                          | <b>SHA-384</b><br><b>SHA-512</b><br>SHA-512/224<br>SHA-512/256 | 384<br>512<br>224<br>256              | 512                                                        | 1024                            | $2^{128} - 1$                                     | 64                                   | 80                 | +, and, or, xor,<br>shr, rot | Ninguna                          | 154                                         |
| <b>SHA-3</b>             |                                                                | 224/256<br>/384/512                   | 1600<br>$(5x5 \text{ array})$<br>de palabras<br>de 64-bit) | 1152/1088<br>/832/576           | Ilimitado                                         | 64                                   | 24                 | and, xor, not,<br>rot        | Ninguna                          |                                             |

Figura 1. Diferencias entre cada tipo de encriptación SHA.

## **5.7 Captcha**

Captcha cuyas siglas provienen de las palabras en inglés *Completely Automated Public Turing test to tell Computers and Humans Apart* (prueba de Turing completamente automática y pública para diferenciar ordenadores de humanos) es un *test* de Turing inverso, ya que es controlado por una

máquina, en lugar de por un humano, utilizada para determinar si el usuario es o no humano [10].

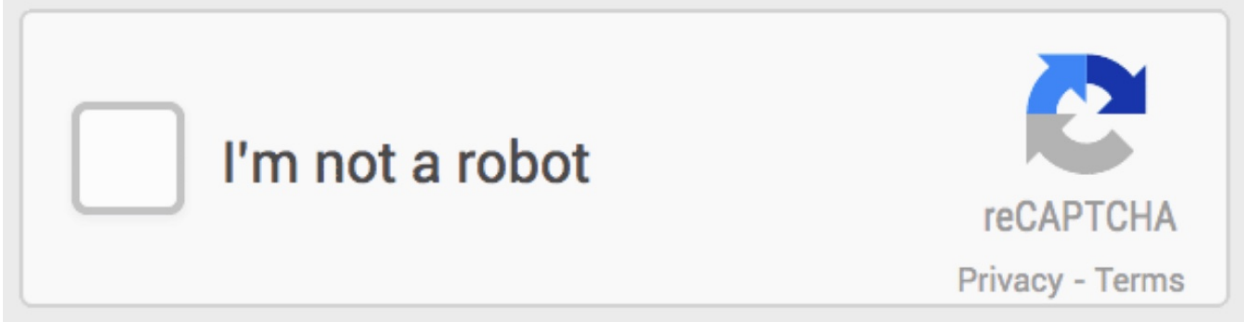

Figura 2. Ejemplo de Captcha

## **6 Desarrollo del proyecto**

### 6.1 Componentes

Para el desarrollo del proyecto se requirieron de elementos de software y hardware específicos los cuales permitieron la realización del mismo. A continuación, se describen dichos componentes.

#### 6.2 Hardware

Se requirió únicamente de un dispositivo con la capacidad de soportar el uso de:

- Servidor web
- MySQL como base de datos
- PHP

El hardware utilizado fue el siguiente:

### Raspberry Pi 3 B

- Chipset Broadcom BCM2837 a 1,2 GHz
- ARM Cortex-A53 de 64 bits y cuatro núcleos
- LAN inalámbrica 802.11 b/g/n
- Bluetooth 4.1 (Classic y Low Energy)
- Coprocesador multimedia de doble núcleo Videocore IV
- Memoria LPDDR2 de 1 GB
- Compatible con todas las últimas distribuciones de ARM GNU/Linux y Windows 10 IoT
- Conector micro USB para fuente de alimentación de 2,5 A
- 1 puerto Ethernet 10/100
- 1 conector de vídeo/audio HDMI
- 1 conector de vídeo/audio RCA
- 1 conector de cámara CSI
- 4 x puertos USB 2.0
- 40 pines GPIO
- Antena de chip
- Conector de pantalla DSI
- Ranura de tarjeta microSD
- Dimensiones:  $85 \times 56 \times 17$  mm  $[12]$

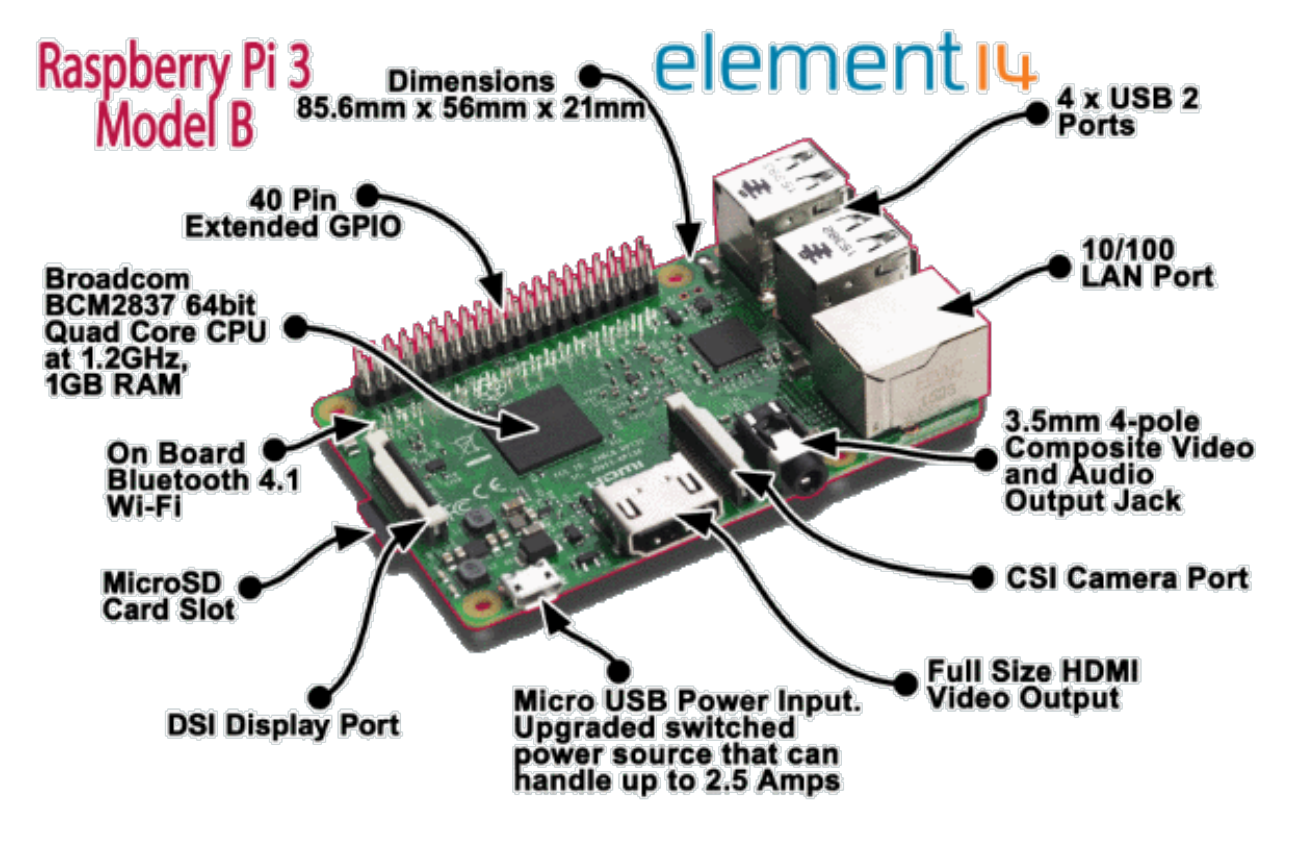

Figura 3. Raspberry Pi 3 B.

### 6.3 Software

Para el desarrollo de la aplicación web se utilizó el sistema operativo Raspbian Stretch 9, PHP 7.1.11-1, MySQL 5.7.19, y Apache 2.4.29.

## **7 Metodología**

La metodología aplicada para el desarrollo del proyecto fue la conocida como método de cascada, llamada así por ser un enfoque sistemático y secuencial, por lo tanto, para comenzar con una etapa se requiere la finalización de la etapa anterior. Este método consta de cinco etapas las cuales se describen a continuación:

1. Comunicación: Inicio del proyecto, se lleva acabo el análisis de requerimientos del usuario. De esta etapa se obtienen los objetivos que debe cubrir el proyecto.

2. Planeación: Etapa de estimación, programación y seguimientos de los diversos módulos del sistema. Contiene la descripción de la estructura global del sistema y la especificación de lo que debe hacer cada una de sus partes.

3. Modelado: Etapa de análisis y diseño del sistema. Se realizan los algoritmos necesarios para el cumplimiento de los requerimientos del usuario, así como los análisis necesarios para definir las herramientas a usar en la etapa de construcción.

4. Construcción: Se implementa el código fuente por medio de las herramientas definidas en la etapa anterior, así como la realización de pruebas y ensayos necesarios para la corrección de errores.

5. Despliegue: Etapa final del desarrollo donde se realiza la entrega del proyecto y se recibe retroalimentación por parte del usuario final.

## **8 Desarrollo**

En la Figura 4 se muestra el diagrama de secuencia que describe el funcionamiento del sistema desarrollado.

Inicialmente, se establecieron los requerimientos que tendría que cumplir el sistema para considerarse terminado, estos son:

La aplicación web será capaz de tener un inicio de sesión, en el cual el usuario para poder acceder deberá colocar su correo electrónico y contraseña, en caso de no contar con una se tendrá la opción de registrarse.

Dependiendo del usuario que inicie sesión, se le re-direccionará a su propia página de inicio, en la cual tendrá sus acciones y vistas únicas dependiendo del tipo de usuario, así como permisos de lo que puede usar y ver, ningún usuario podrá ver páginas que no tenga autorizadas por su tipo de usuario.

Los diferentes tipos de Usuarios son:

- Paciente. -Los usuarios básicos que resuelven los *test* psicológicos.
- Psicólogo. -Revisan la información de sus pacientes previamente asignados por un Supervisor.
- Supervisor. -Asignan a cada paciente un psicólogo, cambian una cuenta del tipo paciente a tipo psicólogo, pueden borrar cuentas de Pacientes, Psicólogos o Supervisor.
- Administrador. -Pueden hacer lo mismo que un Supervisor, además de borrar y cambiar las cuentas al tipo Administrador.

En caso de que el usuario sea un paciente, podrá realizar los *test* psicológicos disponibles, de los cuales se almacenarán los resultados en la base de datos de manera encriptada.

Todos los usuarios podrán opcionalmente registrar sus datos personales (Nombre, Apellido Paterno, Apellido Materno, Número Telefónico), los cuales serán encriptados y solo podrán ser vistos por los usuarios autorizados.

Además, los usuarios que tengan una sesión activa y con cierto tipo de cuenta podrán acceder a sus respectivas páginas, en caso de cerrar el navegador o la pestaña, se destruirá la sesión y se tendrá que volver a iniciar sesión para poder acceder.

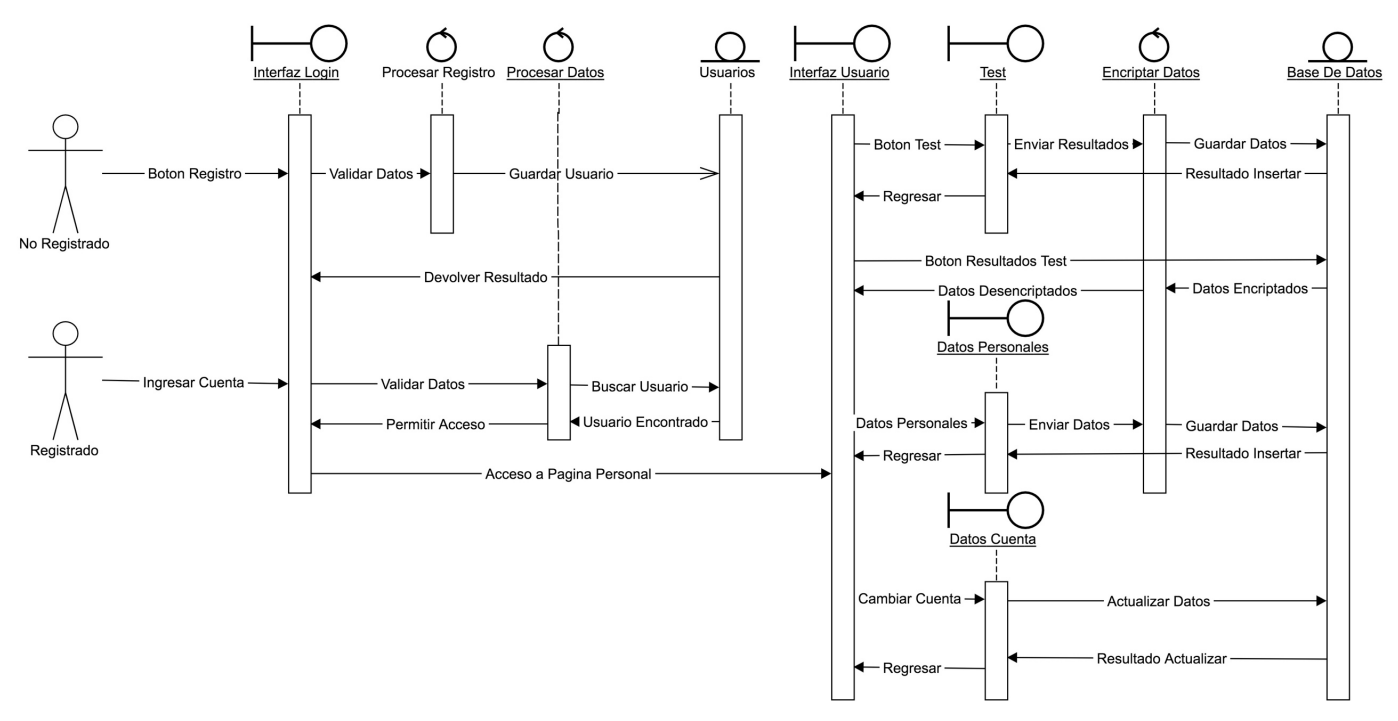

Figura 4. Diagrama de Secuencia

#### 8.1 Módulo de Gestión de Acceso

En este módulo se ingresa el correo electrónico y la contraseña del usuario la cual se encuentra encriptada en la base de datos con SHA-3, el formulario es enviado encriptado con SHA-512 utilizando un Java Script para evitar mandar el texto plano, la contraseña se compara con la almacenada y encriptada en la base de datos encriptando el texto enviado en el formulario utilizando el mismo *Salt* que se guardó en la base de datos al crear al usuario la cual se generó aleatoriamente, si coinciden se le da acceso al usuario a la página que le corresponde según el tipo de usuario que está marcado en la base de datos, en caso contrario se generará en la base de datos un intento de acceso fallido, en caso de 5 intentos fallidos se bloqueará la cuenta, esto para bloquear los intentos de inicio de sesión por fuerza bruta, la cuenta solo podrá ser desbloqueada por un administrador.

### 8.2 Módulo de Gestión de Usuarios

Solo los supervisores podrán modificar la información de los pacientes, psicólogos y supervisores, para poder cambiar el tipo de cuenta o asignarle a un paciente un psicólogo de la lista de registrados, y los administradores podrán modificar la información de los pacientes, psicólogos, supervisores y administradores.

Un paciente podrá ver solo los datos personales de su psicólogo si es que esta información fue agregada por su psicólogo, de igual manera el psicólogo solo podrá ver los datos personales de su paciente asignado si es que el paciente los ha agregado a su cuenta.

Los supervisores podrán ver los datos personales de los Pacientes, Psicólogos y Supervisores.

Los Administradores las de todos los Usuarios incluidos otros Administradores.

#### 8.3 Módulo de Gestión de Pacientes

Todos los usuarios que se registren desde la página de inicio tendrán una cuenta del tipo Paciente por defecto la cual solo podrá ser cambiada por un Supervisor o Administrador, solo estos dos tipos de usuario podrán borrar a usuarios de menor rango.

En la página de registro el usuario pondrá su nombre de usuario, su correo electrónico, su contraseña y la confirmación de la contraseña, se generará un *Salt* aleatorio el cual se guardará en la cuenta de usuario la cual se usará para comparar las contraseñas introducidas al iniciar sesión.

Los datos del formulario son enviados utilizando un JavaScript que los encripta con SHA-512.

Si la contraseña y la confirmación de contraseña coinciden se revisará si existe una cuenta registrada con ese correo electrónico, en caso de que no exista se creara el usuario.

Los Psicólogos, Supervisores y Administradores podrán ver los resultados de los cuestionarios realizados por los Pacientes.

#### 8.4 Módulo de Asignación de Pacientes

Solo los Supervisores y Administradores podrán asignarle a un Paciente un Psicólogo y solo se podrá tener uno asignado a la vez.

## **9 Resultados**

Una vez integrados los módulos establecidos, la aplicación web es capaz de almacenar los 4 tipos de usuarios con sus respectivos datos de manera encriptada, las respuestas de sus *tests* también encriptados, así como de mantener un control sobre quien puede o no ver determinada información y que cada paciente tenga un psicólogo asignado manualmente por un supervisor.

El funcionamiento del sistema a distancia, ayuda a ahorrar tiempo en tareas como la realización de los *test* sin la necesidad de ser supervisados mientras se responden.

Se ahorra tiempo en el tener que guardar los resultados en papel o en algún procesador de texto con lo cual se tiene toda la información centralizada.

En las Figuras de la 5 a la 10 se muestra el diccionario de la base de datos que da suporte al sistema.

#### **DatosPersonales**

Comentarios de la tabla: Tabla de Datos Personales

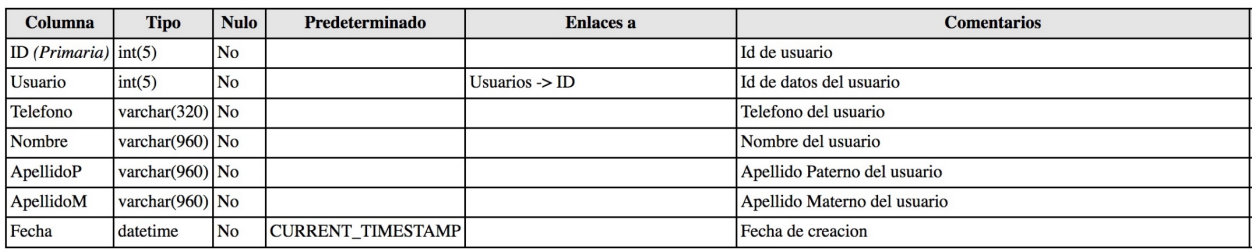

#### Figura 5. Tabla de Datos Personales

#### **Intentos**

Comentarios de la tabla: Intentos Fallidos de Inicio de Sesion

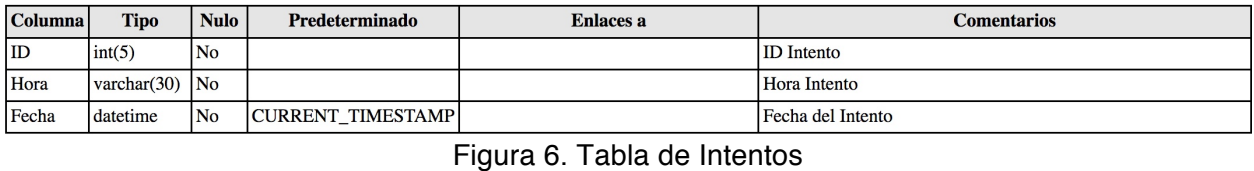

#### Test1

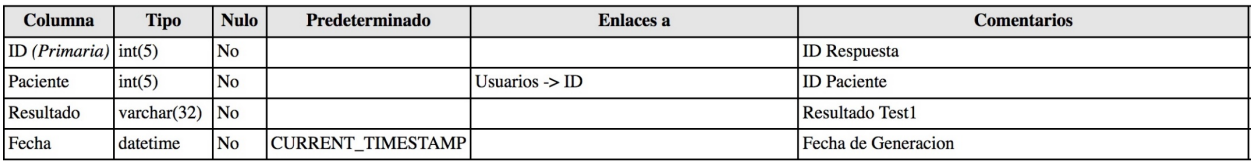

#### Figura 7. Tabla de Resultado del *Test*1

#### Test<sub>2</sub>

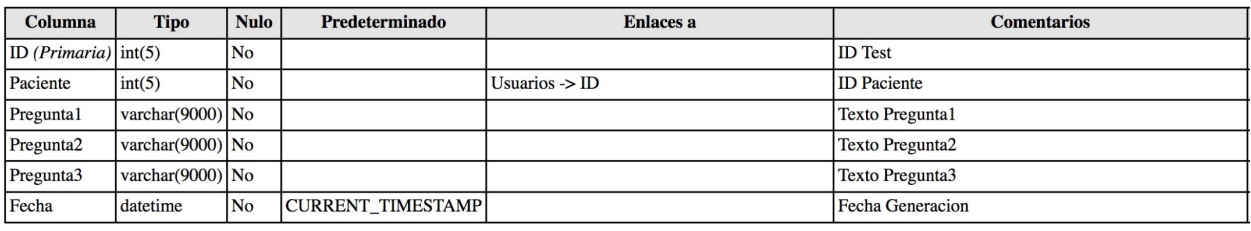

#### Figura 8. Tabla de Resultados del *Test*2

#### $Test2_1$

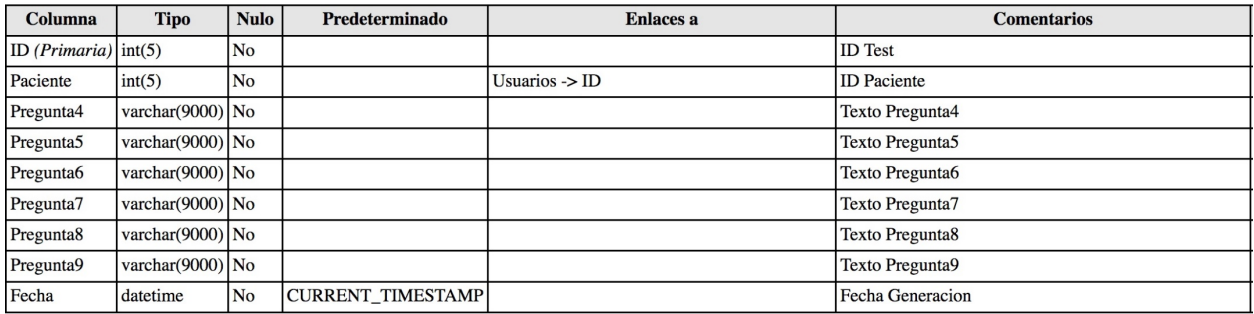

Figura 9. Tabla de Resultados del *Test*2.1

#### **Usuarios**

| Columna                              | <b>Tipo</b>        | <b>Nulo</b>    | Predeterminado    | <b>Enlaces a</b> | <b>Comentarios</b>    |
|--------------------------------------|--------------------|----------------|-------------------|------------------|-----------------------|
| ID ( <i>Primaria</i> ) $\int$ int(5) |                    | No             |                   |                  | ID de usuario         |
| Usuario                              | varchar $(30)$     | N <sub>o</sub> |                   |                  | Nombre Usuario        |
| Email                                | varchar $(50)$     | No             |                   |                  | Email Usuario         |
| Asignado                             | int(3)             | No             |                   |                  | Psicologo Asignado    |
| Tipo                                 | int(1)             | No             |                   |                  | Privilegio de Usuario |
| Password                             | varchar $(128)$ No |                |                   |                  | Password de Usuario   |
| Salt                                 | varchar $(128)$ No |                |                   |                  | Salt                  |
| Fecha                                | datetime           | No             | CURRENT TIMESTAMP |                  | Fecha Modificacion    |

Figura 10. Tabla de Datos de Usuario

En la Figura 11 se muestra el inicio de sesión el cual podrá ser visto por cualquiera que accese a la aplicación web.

En la Figura 12 se muestra el registro para los usuarios que quieran crear una cuenta nueva.

En la Figura 13 se muestra el registro de datos personales para los usuarios que quieran agregar información adicional a su cuenta.

En la Figura 14 se muestra el psicólogo asignado el cual solo podrá ser visto por el paciente que tenga un psicólogo asignado.

En la Figura 15 se muestra un *test* para poder ser respondido únicamente por un paciente.

En la Figura 16 se muestra la lista de usuarios junto con sus datos básicos de cuenta, los *tests* disponibles para cada paciente, la opción de editar sus datos y la opción de eliminarlos, la cual solo podrá ser accesada por los Supervisores.

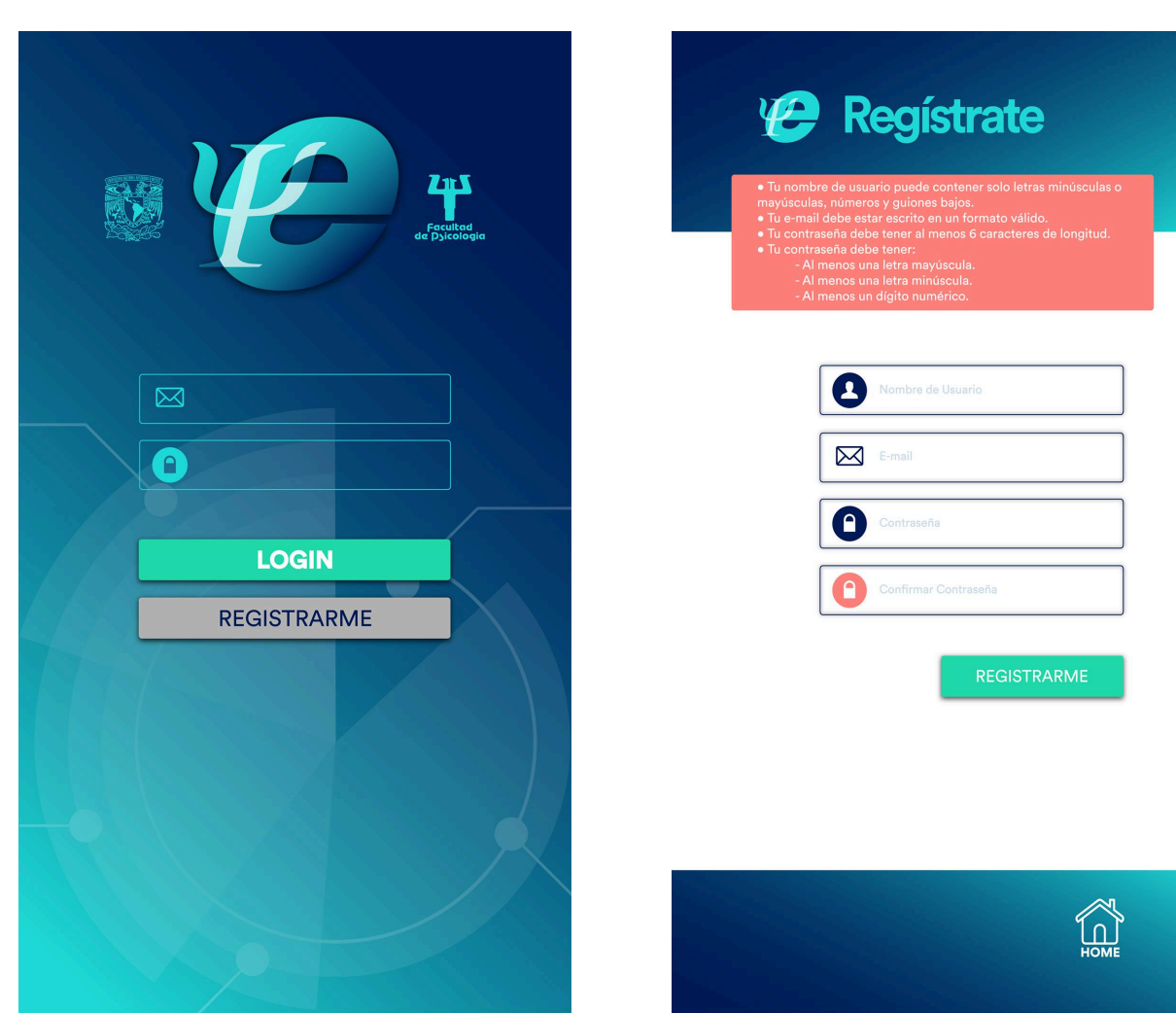

Figura 11. Pantalla de inicio de sesión. Figura 12. Pantalla de registro.

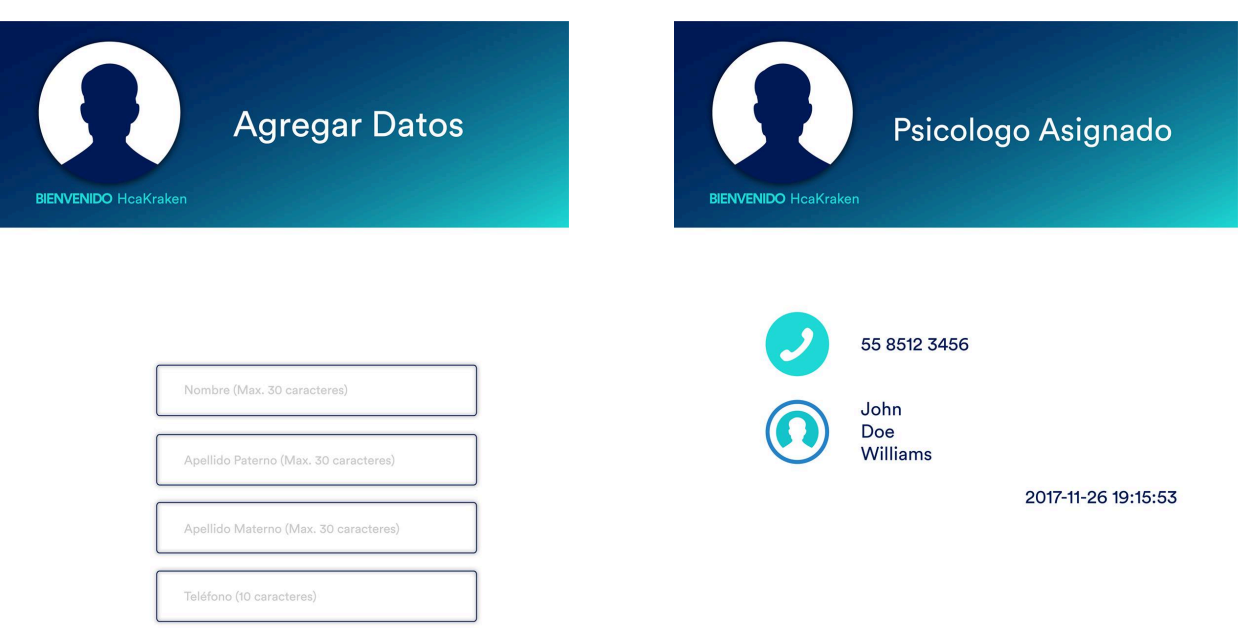

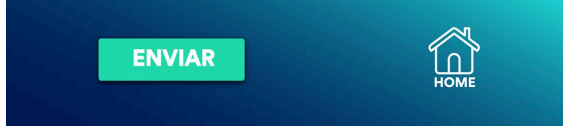

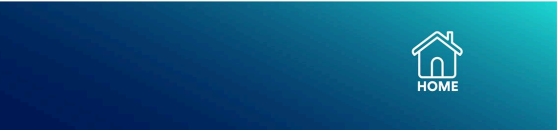

```
Figura 13. Pantalla para agregar datos. Figura 14. Pantalla de psicólogo asignado.
```
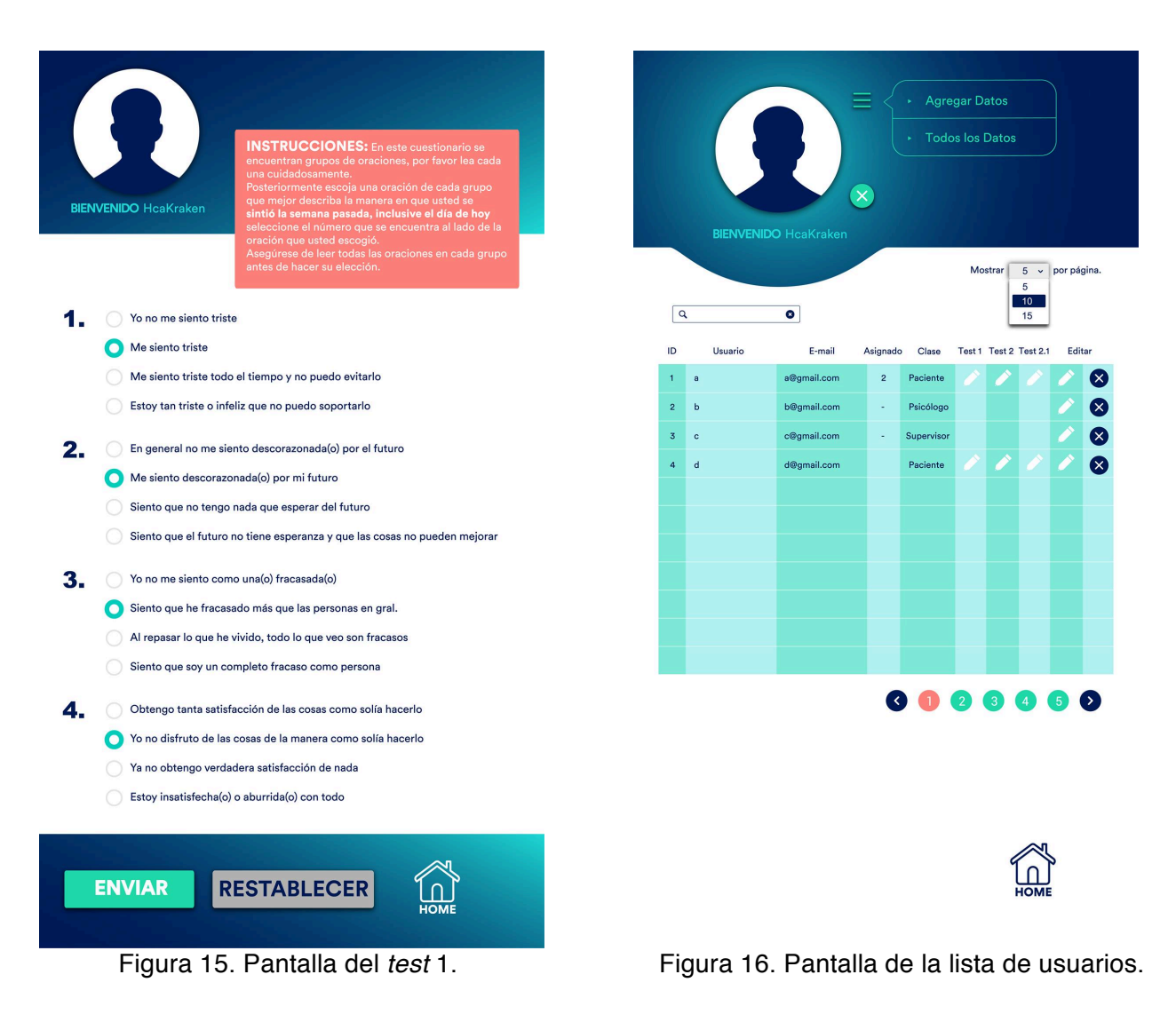

## **10 Análisis y discusión de resultados**

El resultado obtenido al finalizar el proyecto cumple con los requerimientos establecidos desde el planteamiento del problema, ya que la aplicación web:

- Es capaz de gestionar la información de cada usuario al mantenerlos ordenados en la base de datos.
- Se almacenan los resultados de los cuestionarios respondidos por cada usuario.
- Encripta la información de cada usuario, así como los resultados de los cuestionarios.
- Almacena la información encriptada para mantenerla segura.
- Solo se puede acceder si se está registrado en la base de datos y la información es correcta.
- Al cerrar el navegador se pierde la sesión actual y se tiene que volver a iniciar sesión, evitando que alguien más haga mal uso de la cuenta si se olvidó de cerrarla.
- La cuenta se bloquea después de 5 intentos fallidos de inicio de sesión evitando que se acceda por fuerza bruta a la cuenta.
- Solo se puede ver la información correspondiente a el tipo de cuenta que se tenga con la sesión activa en ese momento.
- Solo un Paciente puede ver la información disponible de su psicólogo asignado y el psicólogo de sus pacientes asignados.
- Los supervisores y administradores pueden borrar o modificar la información de cada psicólogo y paciente.
- Los supervisores y administradores pueden cambiar el tipo de cuenta de cada usuario de paciente a psicólogo o a supervisor.
- Los Supervisores son los que le asignan a cada Paciente su Psicólogo.

Con todo lo anterior se cumple con la función deseada de los módulos planteados en el diseño del sistema

Para mejorar la aplicación web se requiere de un captcha para verificar que el usuario sea humano y no un programa que busque dañar la página, se debe de agregar una sala de chat con video llamada para que la consulta a distancia se lleve a cabo solo dentro de la aplicación web y se evite el uso de software externo que pueda complicar las cosas para los usuarios.

## **11 Conclusiones**

Al concluir este proyecto se cumple con los objetivos establecidos al comienzo de este, logrando generar una aplicación web que sirve de apoyo a la clínica para la cual se elaboró, gracias a esto el proyecto de la clínica podrá tener un mayor alcance a comunidades apartadas y a personas que se encuentren en el extranjero para que puedan tener una atención psicológica sin la necesidad de transportarse a la clínica o hacer que los psicólogos tengan que viajar.

La aplicación web incorpora diferentes medidas de seguridad como son:

- Encriptación de los resultados de los *test* realizados por los pacientes.
- Encriptación de la contraseña de la cuenta.
- Bloqueo de la cuenta en caso de 5 intentos fallidos de inicio de sesión.
- Encriptación de los datos que se mandan de la página de registro a la función que crea los usuarios nuevos.
- Eliminación de los caracteres no permitidos antes de mandarlos a la base de datos para evitar el envió de instrucciones utilizando los formularios.

La atención psicológica a distancia es algo relativamente nuevo por lo cual hacen falta cosas como este proyecto, que muchos dan por hecho ya existen y que en la realidad no es así, ya que nadie les da la importancia que deberían de tener.

Al terminar este proyecto se seguirá mejorando la aplicación web conforme a las necesidades de la clínica, así como se buscará generar la aplicación web de otras clínicas que también lo necesiten, aprovechando el conocimiento adquirido durante la licenciatura de ingeniería en computación, así como en la elaboración de este proyecto terminal.

## **12 Referencias bibliográficas**

[1] Alejandra Tapia Miranda, "*Sistema de gestión para la sección de librería y papelería de la UAM Azcapotzalco*" Proyecto terminal, responsable: Dra. María Lizbeth Gallardo López. División de Ciencias Básicas e Ingeniería, Universidad Autónoma Metropolitana Azcapotzalco, México, 2014.

[2] Cobos Lomelí Manuel Alejandro, "*Sistema de inscripción para eventos académicos*" proyecto terminal, responsable: María Lizbeth Gallardo López, División de Ciencias Básicas e Ingeniería, Universidad Autónoma Metropolitana Azcapotzalco, México, 2012.

[3] Rubio Ugalde Sergio, "*Aplicación de tecnologías de cómputo móvil y sistemas de información para la mejora en el proceso de negocio dentro de un restaurante*" proyecto terminal, responsable: Rafaela Blanca Sil-va López, División de Ciencias Básicas e Ingeniería, Universidad Autónoma Metropolitana Azcapotzalco, México, 2010.

[4] Navarro Guillen Rosalía, "*Prototipo de un sistema de información administrativo para la clínica TICO-MAN DEL S.T.C METRO*", Tesis profesional, Centro Cultural Universitario Justo Sierra incorporado a la secretaria de educación pública, México D. F, 2005.

[5] Robles López Olivia Alejandra, "*Sistema de información para la administración de inmuebles*", MS tesis, Dept. Estudios de Posgrados o investigación, Escuela Superior de Ingeniería Mecánica y Eléctrica Zacatenco- Instituto Politécnico Nacional, 2000.

[6] OpenEMR [En línea], Disponible: http://www.openemr.org/wiki/index.php/OpenEMR\_Features.

[7] E. Robson and E. Freeman, *Head first HTML and CSS*. Bejing: O'Reilly, 2012.

[8] L. Beighley and M. Morrison, *Head first PHP & MySQL*. O'Reilly Media,2009.

[9] J. Katz and Y. Lindell, *Introduction to modern cryptography*. Boca Raton: Chapman & Hall/CRC, 2008.

[10]"reCAPTCHA | Google Developers", *Google Developers*, 2017. [Online]. Disponible: https://developers.google.com/recaptcha/. [Accesado: 11- Dic- 2017].

[11] "*Cryptopp.com"*, 2017. [Online]. Disponible: https://www.cryptopp.com/benchmarks-amd64.html. [Accesado: 11- Dic-2017].

[12]"Raspberry Pi 3", *Raspberryshop.es*, 2017. [Online]. Disponible: https://www.raspberryshop.es/raspberry-pi-3.php. [Accesado: 11- Dic-2017].

## **13 Entregables comprometidos en la propuesta**

Adjunto los archivos de la aplicación web.